### QUELLES SONT LES DIFFERENTES RUBRIQUES ?

# **AGENCE WEB BOOSTER**

**VOUS MÉRITEZ AUSSID'ÊTRE VISIBLE SUR INTERNET!** 

# **POURQUOI?**

- Connaitre votre interface
- · La personnaliser à votre guise

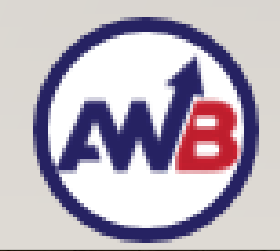

# COMMENT S'Y RENDRE ?

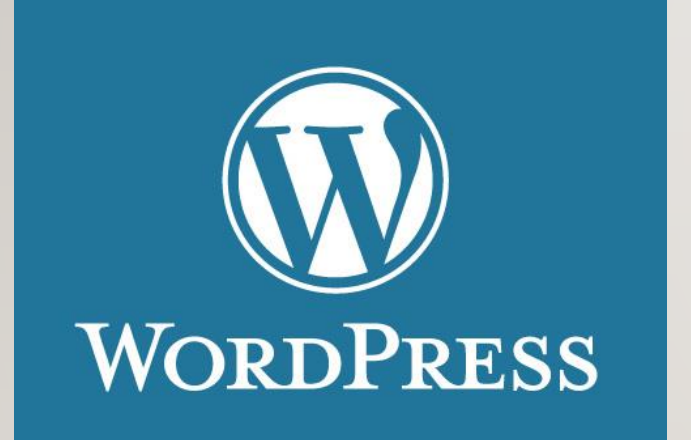

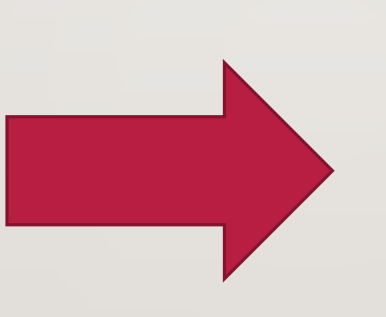

#### Votresite/identifiant

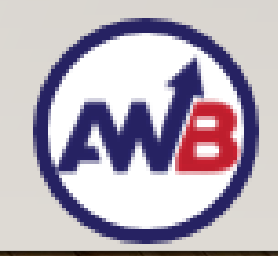

# QUELS SONT LES ONGLETS IMPORTANTS ? PARTIE 1

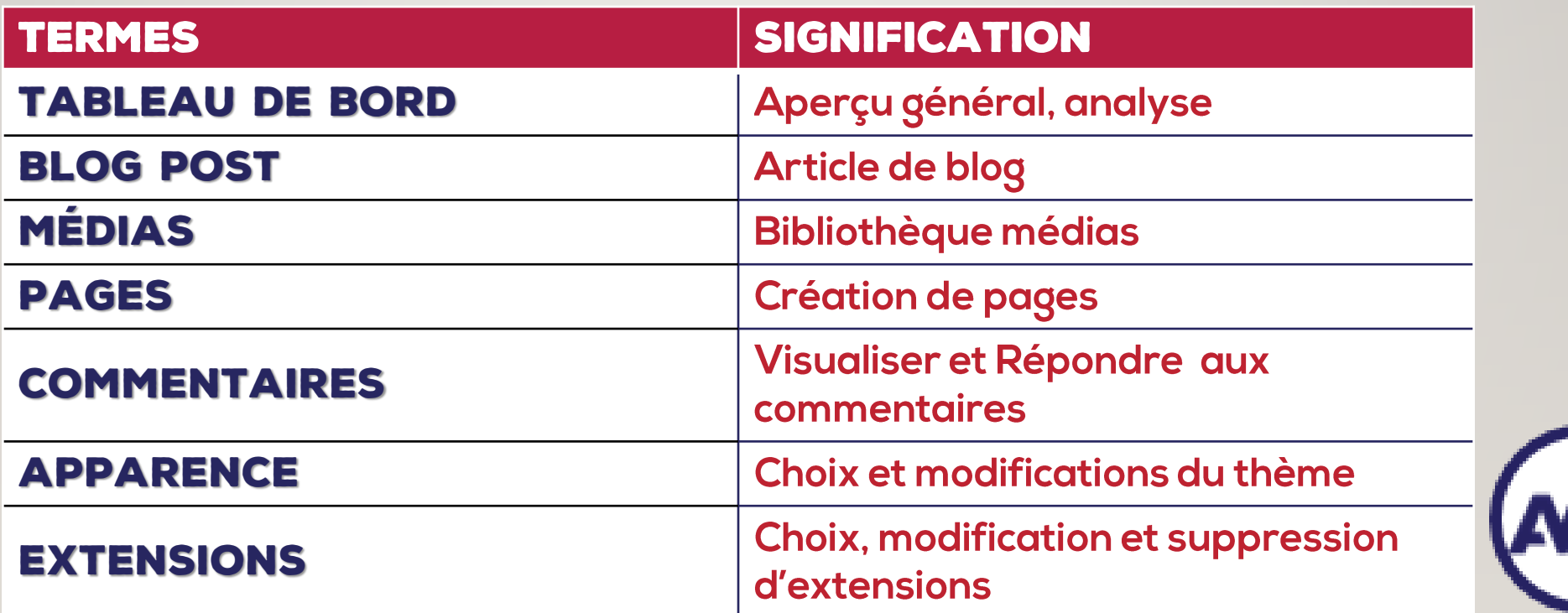

# QUELS SONT LES ONGLETS IMPORTANTS ? PARTIE 2

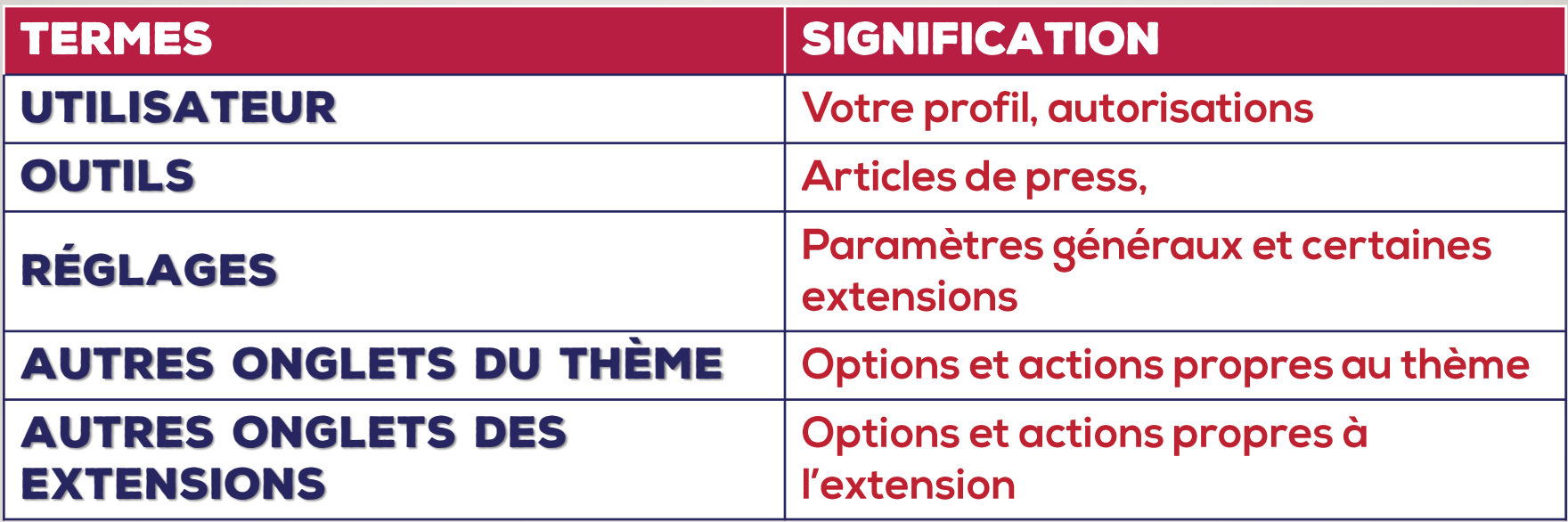

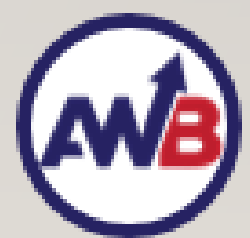

# L'EXERCICE DE LA JOURNÉE

# Faites un rapide tour d'horizon de votre compte administrateur

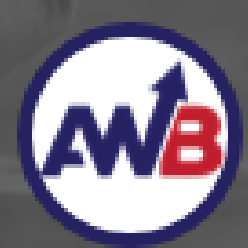

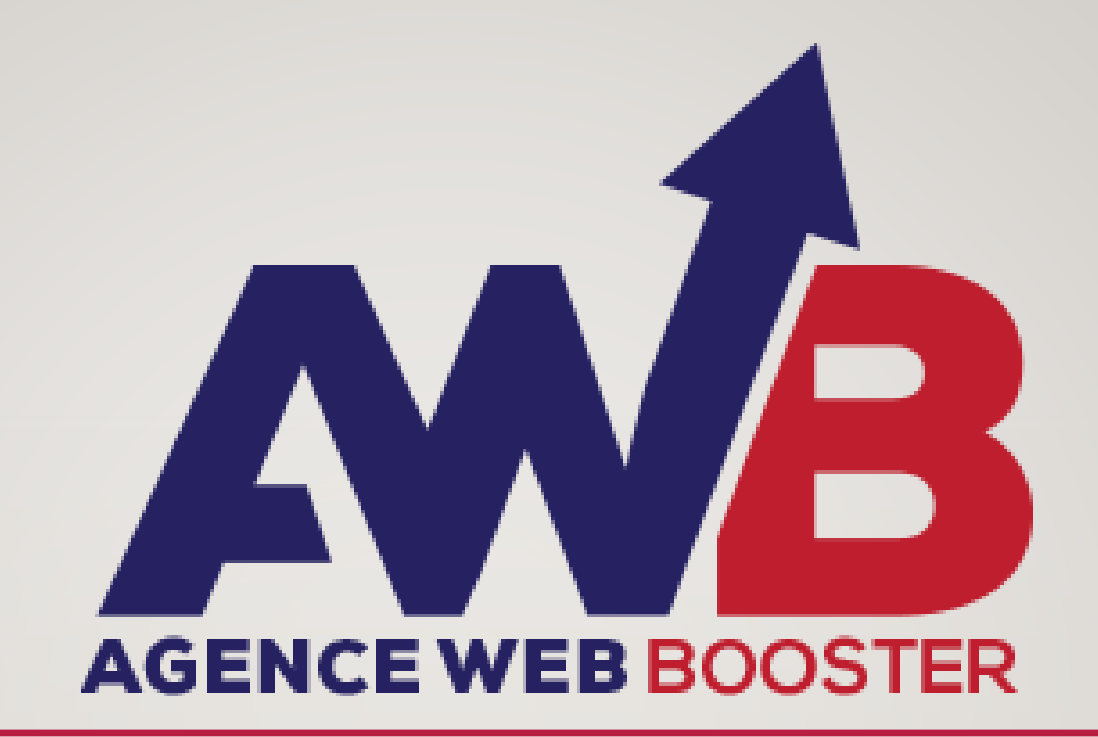

**VOUS MERITEZ AUSSID'ETRE VISIBLE SUR INTERNET**